# <span id="page-0-0"></span>Link Example 3.A Position Independent Code - Examples

Young W. Lim

2019-01-21 Mon

Young W. Lim Link Example 3.A Position Independent (2019-01-21 Mon 1/53

 $QQ$ 

### <span id="page-1-0"></span>[Linking - 9.B Position Independent Code](#page-2-0)

- **•** [Based on](#page-2-0)
- [GOT example](#page-4-0)
- [GOT example readelf output listing of other cases](#page-20-0)
- Is example of a shared library
- [PLT and GOT Examples](#page-36-0)

 $\Omega$ 

- <span id="page-2-0"></span><sup>1</sup> <http://bottomupcs.sourceforge.net/csbu/x3824.htm>
- <sup>2</sup> <https://www.technovelty.org/linux/>  $plt-and-got-the-key-to-code-sharing-and-dynamic-libraries.h$

I, the copyright holder of this work, hereby publish it under the following licenses: GNU head Permission is granted to copy, distribute and/or modify this document under the terms of the GNU Free Documentation License, Version 1.2 or any later version published by the Free Software Foundation; with no Invariant Sections, no Front-Cover Texts, and no Back-Cover Texts. A copy of the license is included in the section entitled GNU Free Documentation License.

CC BY SA This file is licensed under the Creative Commons Attribution ShareAlike 3.0 Unported License. In short: you are free to share and make derivative works of the file under the conditions that you appropriately attribute it, and that you distribute it only under a license compatible with this one.

 $200$ 

( ロ ) ( <sub>何</sub> ) ( ヨ ) ( ヨ

- $qcc -v$
- $qcc m32$  t.c
- sudo apt-get install gcc-multilib
- sudo apt-get install g++-multilib
- o gcc-multilib
- g++-multilib
- $\bullet$  gcc  $-m32$
- objdump -m i386

同 ▶ ⊣

 $QQ$ 

## <span id="page-4-0"></span>GOT example source codes

```
//======= got.c =====================
extern int i;
void test(void)
{
    i = 100:
}
$ gcc -nostdlib -shared -fPIC -m32 -o got.so ./got.c
$ objdump --disassemble -m i386 ./got.so
$ readelf --sections ./got.so
$ readelf --relocs ./got.so
```
http://bottomupcs.sourceforge.net/csbu/x3824.htm

 $-990$ 

 $\mathcal{A} \oplus \mathcal{B} \rightarrow \mathcal{A} \oplus \mathcal{B} \rightarrow \mathcal{A} \oplus \mathcal{B} \rightarrow \mathcal{B}$ 

4 **D** F

## <span id="page-5-0"></span>objdump - disassembly of .text (32-bit)

./got.so: formato del fichero elf32-i386

Desensamblado de la sección text:

20f: c3 ret

000001f0 <test>:<br>1f0: 55 1f0: 55 push %ebp 1f1: 89 e5 mov %esp,%ebp<br>1f3: e8 14 00 00 00 call 20c < x8 call  $20c <$   $\overline{\phantom{0}}$  x86.get\_pc\_thunk.ax> 1f8: 05 08 1e 00 00 add \$0x1e08,%eax 1fd: 8b 80 fc ff ff ff mov  $-0x4$  ( $\text{year}$ ),  $\text{year}$  ax<br>203: c7 00 64 00 00 00 movl  $\text{slow}$  64. ( $\text{year}$ )  $203 \cdot 700.64,00.00.00$  move 209: 90 nop 20a: 5d pop %ebp 20b: c3 ret 0000020c <\_\_x86.get\_pc\_thunk.ax>: 20c: 8b 04 24 mov (%esp),%eax

( ロ ) ( 何 ) ( ヨ ) ( ヨ )

 $299$ 

G.

<span id="page-6-0"></span>There are 16 section headers, starting at offset 0x12b4:

#### Encabezados de Sección:

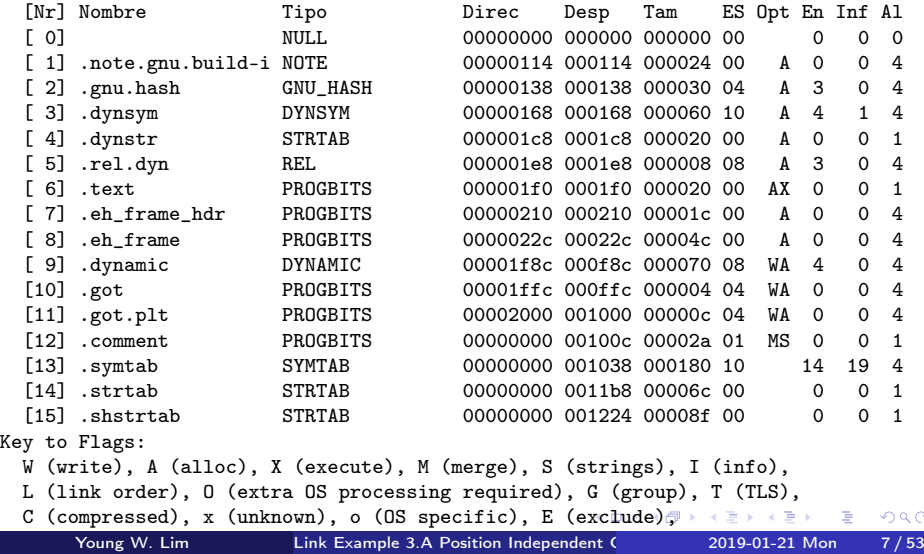

 $\circ$ 

<span id="page-7-0"></span>[10] .got PROGBITS 00001ffc 000ffc 000004 04 WA 0 0 4 [11] .got.plt PROGBITS 00002000 001000 00000c 04 WA 0 0 4

- memory address 00001ffc
- **o** file offset 000ffc
- size 4 (32-bit address)
- entry size 4 (32-bit address)
- %eax points to the .got section (0x1ffc)

 $\Omega$ 

Addr (sh\_addr)

if the section will appear in the memory image of a process, this number give the address at which the section's first byte should reside. Otherwise the member contains 0.

- **o** Off (sh\_offset) the byte offset from the beginning of the file to the section's first byte
- Size (sh\_size) this member gives the section's size in bytes
- ES (sh\_entsize) for a table of fixed-size entries (eg. a symbol table) this member give the size in bytes of each fixed-size entry

http://www.cs.cmu.edu/afs/cs/academic/class/15213-s00/doc/elf.pdf

## accessing the external symbol i

- the shared library got.so refers to an external symbol i
- at compile time, the symbol address is not known,
- at runtime, the dynamic linker will fix up the address
- a *sharable* code can be accessed simultaneously by many other processes.
- %eax points to the memory address where the .got section is loaded symbol entry address
- at this address, the absolute address of the symbol i will be stored symbol entry value

http://bottomupcs.sourceforge.net/csbu/x3824.htm

- the readelf output shows that the .got section starts 0x1ffc bytes past from where the got.so library is loaded into memory.
- if the shared object got.so were to be loaded into memory at 0x40000000
- the .got (global object table section) would start at 0x40001ffc,
- **•** register %eax points to this address.
- [10] .got PROGBITS 00001ffc 000ffc 000004 04 WA

http://bottomupcs.sourceforge.net/csbu/x3824.htm

 $\Omega$ 

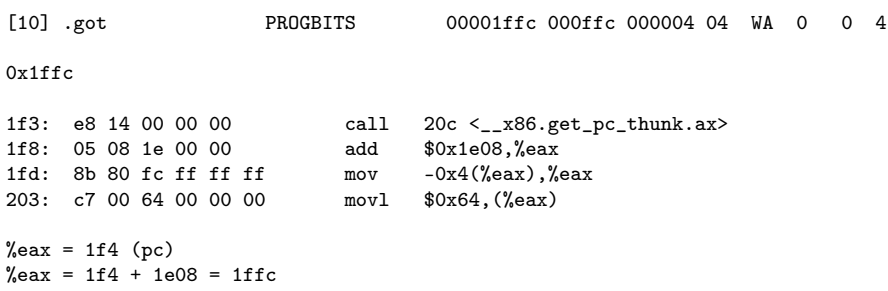

 $\leftarrow$   $\Box$ 

×.  $\rightarrow$   $299$ 

重

 $\bullet$  store the value 100 (0x64) into the memory address held in register %eax

 $\bullet$  mov  $-0x4$  (%eax), %eax movl \$0x64,(%eax)

%eax =  $M[1ffc] - 4$  ...... the absolute symbol address  $M[$   $M[1$ ffc]-4 ] = 100 ...... the symbol value 100

http://bottomupcs.sourceforge.net/csbu/x3824.htm

 $\mathcal{A} \cap \mathcal{B} \rightarrow \mathcal{A} \Rightarrow \mathcal{B} \rightarrow \mathcal{A} \Rightarrow$ 

 $-111$ 

 $\eta$ an

G.

- The got is simply a list of entries, one entry for each external (global) variable
- the got entry for the external variable i stores a 4 byte address (32 bit addresses)
- in this example,
	- the .got starts at offset 0x1ffc
	- only one symbol i exists

http://bottomupcs.sourceforge.net/csbu/x3824.htm

La sección de reubicación '.rel.dyn' at offset 0x1e8 contains 1 entry: Desplaz Info Tipo Val.Símbolo Nom. Símbolo 00001ffc 00000106 R 386 GLOB DAT 000000000 i

- the relocation process replaces the value at offset 1ffc with the address where the symbol i is stored at
- before the program begins, the dynamic linker will have *fixed up the relocation* to ensure that the value of the memory at offset 0x1ffc is the address of the global variable i
- The relocation table specifies where relocations are needed
- normally symbol relocations
- the dynamic linker has to resolve the needed symbol by its name, and then write the symbol address to the place specified in the relocation entry.

https://greek0.net/elf.html

- Offset (a section offest / a virtual address)
- Info (a symbol table index)
- Type (a relocation type)
- Sym. Value
- Sym. Name
- Addened

https://greek0.net/elf.html

- the location where to apply the relocation action.
	- For a relocatable file. the value indicates a section offset
	- For an executable or shared object, the value indicates the virtual address of the storage unit affected by the relocation.

https://docs.oracle.com/cd/E23824\_01/html/819-0690/chapter6-54839.html

 $\Omega$ 

- **•** gives both the symbol table index, with respect to which the relocation must be made, and the type of relocation to apply.
- a call instruction's relocation entry holds the symbol table index of the function being called.
- if the index is STN UNDEF, the undefined symbol index, the relocation uses zero as the symbol value.

https://docs.oracle.com/cd/E23824\_01/html/819-0690/chapter6-54839.html

- Relocation types are architecture specific
- On i386 the most important ones are
	- the R 386 COPY type just copy the address of the symbol to that address
	- the R 386 JUMP SLOT

used for the normal PLT/GOT function call relocation mechanism.

https://greek0.net/elf.html

 $\Omega$ 

# <span id="page-20-0"></span>GOT example - disassembly of .text (bottomupcs)

```
$ objdump --disassemble ./got.so
```
./got.so: file format elf64-ia64-little

Disassembly of section .text:

0000000000000410 <test>:

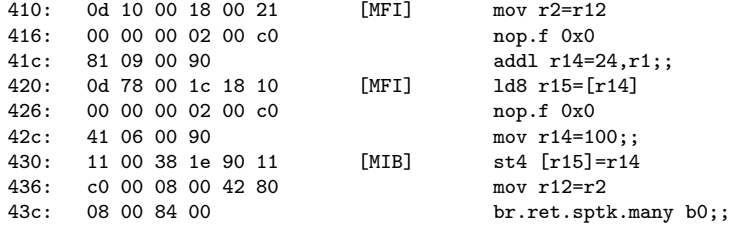

http://bottomupcs.sourceforge.net/csbu/x3824.htm

# GOT example - sections (1) (bottomupcs)

\$ readelf --sections ./got.so There are 17 section headers, starting at offset 0x640:

Section Headers:<br>[Nr] Name [Nr] Name Type Address Offset Size EntSize Flags Link Info Align [ 0] NULL 0000000000000000 00000000 0000000000000000 0000000000000000 0 0 0 [ 1] .hash HASH 0000000000000120 00000120 00000000000000000004 A 2 0 8 [ 2] .dynsym DYNSYM 00000000000001c0 000001c0 00000000000001f8 0000000000000018 A 3 e 8 [ 3] .dynstr STRTAB 00000000000003b8 000003b8 000000000000003f 0000000000000000 A 0 0 1 [4] .rela.dyn RELA 00000000000003f8 000003f8 0000000000000018 0000000000000018 A 2 0 8 [ 5] .text PROGBITS 0000000000000410 00000410 0000000000000030 0000000000000000 AX 0 0 16 [ 6] .IA 64.unwind inf PROGBITS 00000000000000440 00000440 0000000000000018 0000000000000000 A 0 0 8 [ 7] .IA\_64.unwind IA\_64\_UNWIND 0000000000000458 00000458 0000000000000018 0000000000000000 AL 5 5 8

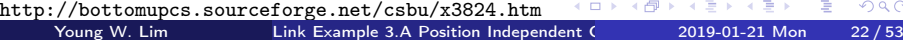

# GOT example - sections (2) (bottomupcs)

[ 8] .data PROGBITS 0000000000010470 00000470 0000000000000000 0000000000000000 WA 0 0 1  $[9]$  .dynamic 0000000000000100 0000000000000010 WA 3 0 8 [10] .got PROGBITS 0000000000010570 00000570 0000000000000020 00000000000000000 WAp 0 0 8 [11] .sbss NOBITS 0000000000010590 00000590 0000000000000000 0000000000000000 W 0 0 1 [12] .bss NOBITS 0000000000010590 00000590 0000000000000000 0000000000000000 WA 0 0 1 [13] .comment PROGBITS 0000000000000000 00000590 0000000000000026 0000000000000000 0 0 1 [14] .shstrtab STRTAB 0000000000000000 000005b6 000000000000008a 0000000000000000 0 0 1 [15] .symtab SYMTAB 0000000000000000 00000a80 0000000000000258 0000000000000018 16 12 8 [16] .strtab STRTAB 0000000000000000 00000cd8 0000000000000045 0000000000000000 0 0 1 Key to Flags: W (write), A (alloc), X (execute), M (merge), S (strings) I (info), L (link order), G (group), x (unknown) O (extra OS processing required) o (OS specific), p (processor specific);

 $(1 - 1)$   $(1 - 1)$   $(1 - 1)$   $(1 - 1)$   $(1 - 1)$   $(1 - 1)$   $(1 - 1)$ http://bottomupcs.sourceforge.net/csbu/x3824.htm

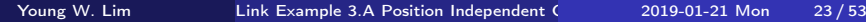

 $QQ$ 

重

# GOT example - disassembly of .text (64-bit)

objdump --disassemble got.so

got.so: file format elf64-x86-64

Disassembly of section .text:

00000000000002f0 <test>: 2f0: 55 push %rbp 2f1: 48 89 e5 mov %rsp, %rbp<br>2f4: 48 8b 05 fd 0c 20 00 mov 0x200cfd( mov  $0x200cfd$   $\binom{9}{x}$   $\frac{7}{x}$  ax # 200ff8  $\langle i \rangle$ 2fb: c7 00 64 00 00 00 movl \$0x64,(%rax) # i=100 301: 90 nop  $302: 5d$  pop  $\chi$ rbp 303: c3 retq

イロメ イ何 ト イヨ ト イヨ トー

G.

There are 16 section headers, starting at offset 0x1358:

Section Headers:

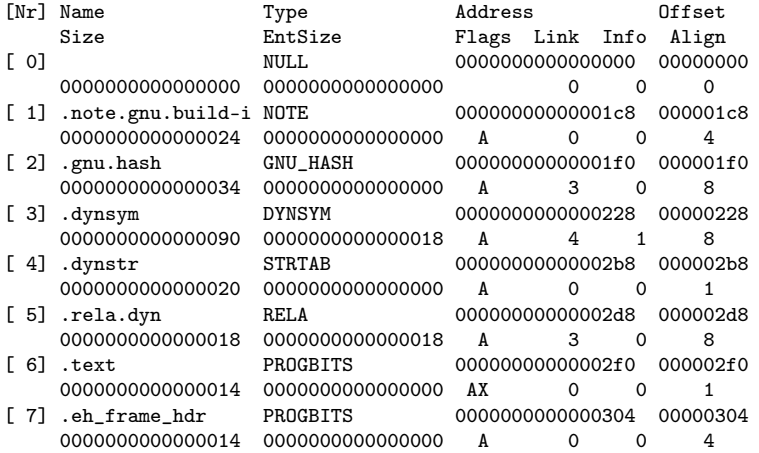

ヨメ メラ

**◆ ロ ▶ → 何 ▶ →** 

# GOT example - sections (64-bit) (2)

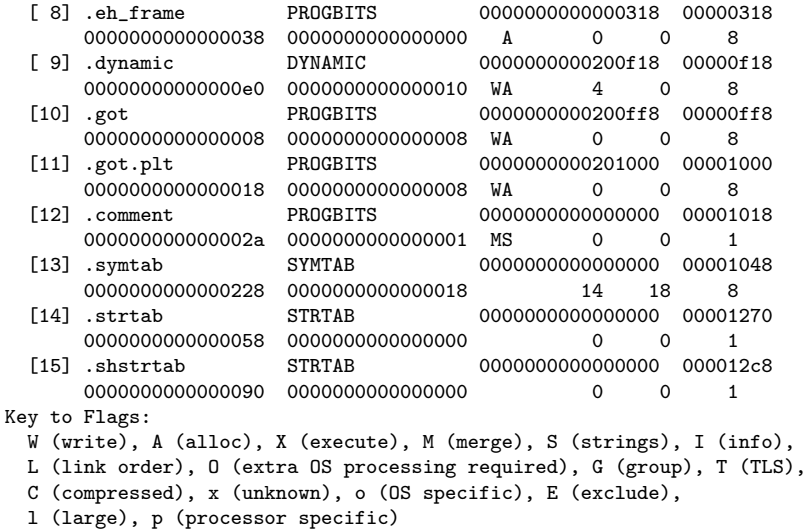

 $\mathcal{A}$ 

 $\sim$ ×. B

4 何 下

 $\leftarrow$   $\Box$ 

活

# GOT example - sections (64-bit) (3)

There are 16 section headers, starting at offset 0x1358:

Section Headers: [Nr] Name Type Address Offset Size EntSize Flags Link Info Align [ ] NULL [ 1] .note.gnu.build-i NOTE 1c8 1c8 1c8 24  $A$  4 [ 2] .gnu.hash GNU\_HASH 1f0 1f0 34 A 3 8  $[3]$  .dynsym DYNSYM 228 228<br>90 18 A 4 1 8 90 18 A 4 1 8 [ 4] .dynstr STRTAB 2b8 2b8 20  $A$  1 [ 5] .rela.dyn RELA 2d8 2d8 18 18 A 3 8 [ 6] .text PROGBITS 2f0 2f0 14 **AX** 1 [ 7] .eh frame hdr PROGBITS 304 304 304  $14$  A 4

イロト イ押ト イヨト イヨト

# GOT example - sections (64-bit) (4)

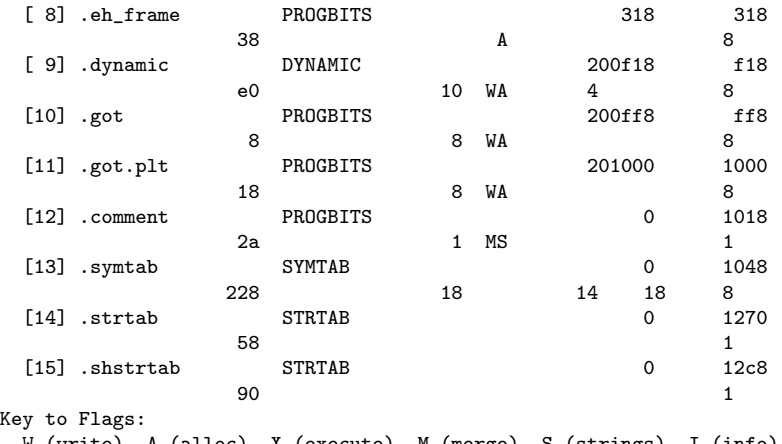

```
W (write), A (alloc), X (execute), M (merge), S (strings), I (info),
L (link order), O (extra OS processing required), G (group), T (TLS),
C (compressed), x (unknown), o (OS specific), E (exclude),
```

```
l (large), p (processor specific)
```
 $\sqrt{m}$  )  $\sqrt{m}$  )  $\sqrt{m}$  )

 $-111$ 

<span id="page-28-0"></span>Relocation section '.rela.dyn' at offset 0x2d8 contains 1 entry:<br>Offset Info Type Sym Value Sy Offset Info Type Sym. Value Sym. Name + Addend 000000200ff8 000100000006 R\_X86\_64\_GLOB\_DAT 0000000000000000 i + 0

200ff8 100000006 R\_X86\_64\_GLOB\_DAT 0 i + 0

←ロト ←何ト ←ヨト ←ヨト 。

## <span id="page-29-0"></span>readelf –headers /bin/ls (1)

Encabezado ELF: Mágico: 7f 45 4c 46 02 01 01 00 00 00 00 00 00 00 00 00 Clase: ELF64 Datos: complemento a 2, little endian<br>Versión: 1 (current) 1 (current) OS/ABI: UNIX - System V Versión ABI: 0 Tipo: DYN (Fichero objeto compartido) Máquina: Advanced Micro Devices X86-64 Versión: 0x1 Dirección del punto de entrada: 0x5850 Inicio de encabezados de programa: 64 (bytes en el fichero) Inicio de encabezados de sección: 132000 (bytes en el fichero) Opciones: 0x0 Tamaño de este encabezado: 64 (bytes) Tamaño de encabezados de programa: 56 (bytes) Número de encabezados de programa: 9 Tamaño de encabezados de sección: 64 (bytes) Número de encabezados de sección: 28 Índice de tabla de cadenas de sección de encabezado: 27

https://www.technovelty.org/linux/plt-and-got-the-key-to-code-sharing-and-dynamic-l

K ロ > K 個 > K 로 > K 로 > → 로 → K O Q @ -

### <span id="page-30-0"></span>readelf –headers /bin/ls (2)

#### Encabezados de Sección:

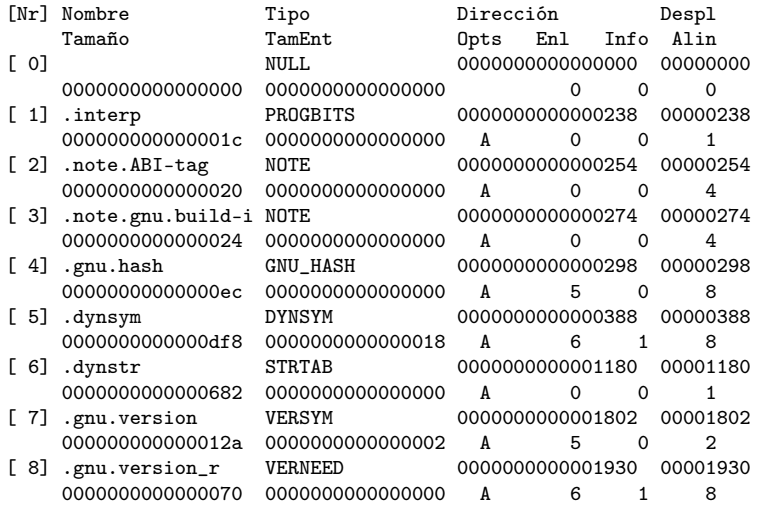

https://www.technovelty.org/linux/plt-and-got-the-ke[y-](#page-29-0)t[o-](#page-31-0)[co](#page-29-0)[de](#page-30-0)[-](#page-2-0)[sh](#page-28-0)[a](#page-29-0)[r](#page-35-0)[i](#page-36-0)[ng](#page-1-0)-[an](#page-52-0)[d-d](#page-0-0)[yna](#page-52-0)mic-l

## <span id="page-31-0"></span>readelf –headers /bin/ls (3)

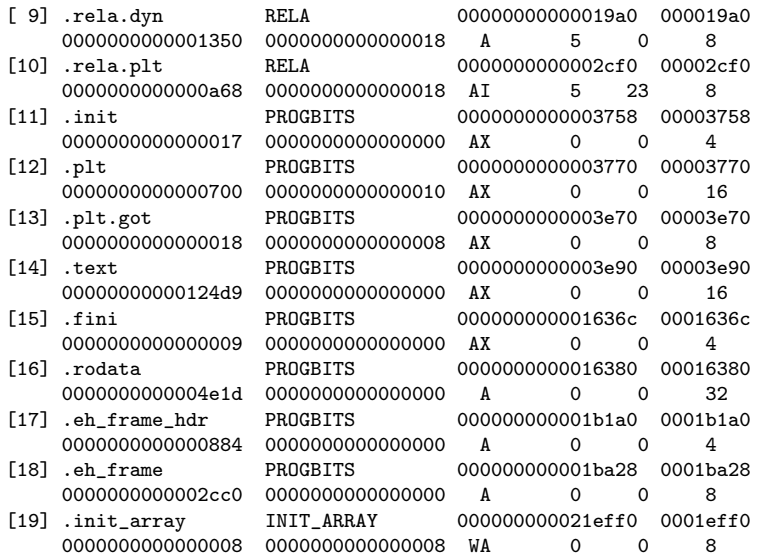

https://www.technovelty.org/linux/plt-and-got-the-ke[y-](#page-30-0)t[o-](#page-32-0)[co](#page-30-0)[de](#page-31-0)[-](#page-2-0)[sh](#page-28-0)[a](#page-29-0)[r](#page-35-0)[i](#page-36-0)[ng](#page-1-0)-[an](#page-52-0)[d-d](#page-0-0)[yna](#page-52-0)mic-l

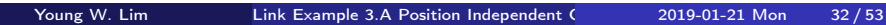

## <span id="page-32-0"></span>readelf –headers /bin/ls (4)

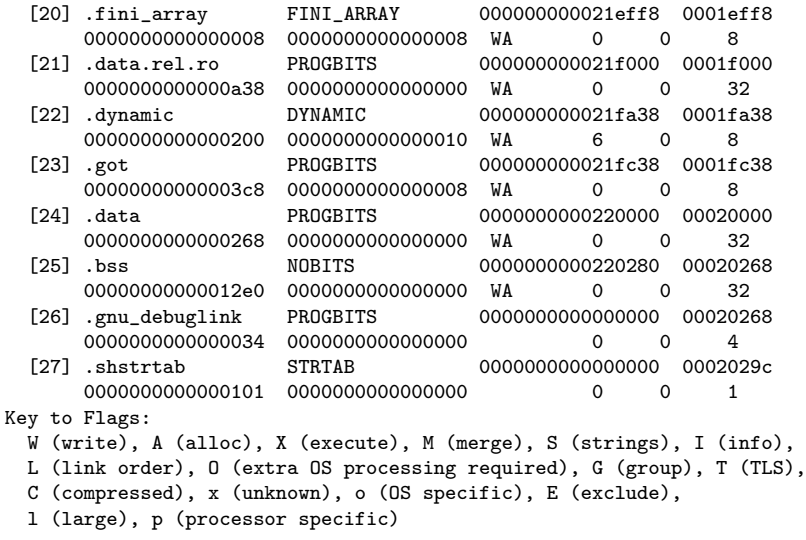

https://www.technovelty.org/linux/plt-and-got-the-ke[y-](#page-31-0)t[o-](#page-33-0)[co](#page-31-0)[de](#page-32-0)[-](#page-2-0)[sh](#page-28-0)[a](#page-29-0)[r](#page-35-0)[i](#page-36-0)[ng](#page-1-0)-[an](#page-52-0)[d-d](#page-0-0)[yna](#page-52-0)mic-l<br>Young W. Lim Link Example 3.A Position Independent (2019-01-21 Mon 33/53

### <span id="page-33-0"></span>readelf –headers /bin/ls (5)

#### Encabezados de Programa:

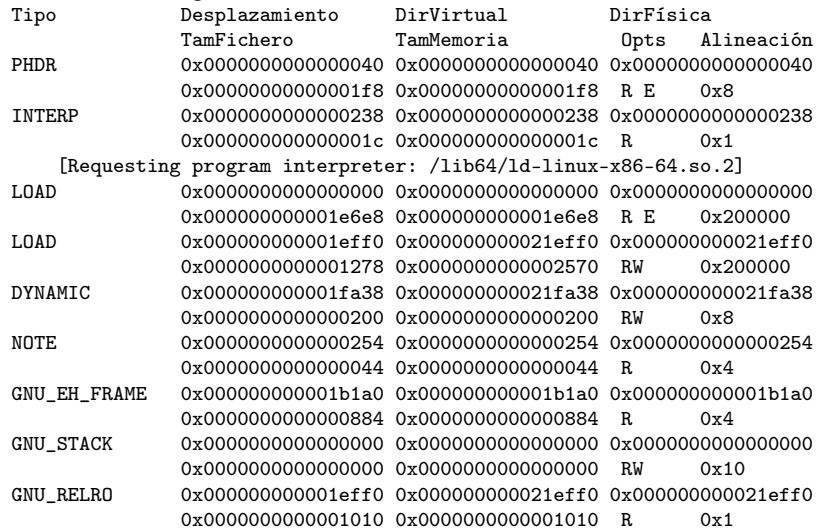

https://www.technovelty.org/linux/plt-and-got-the-ke[y-](#page-32-0)t[o-](#page-34-0)[co](#page-32-0)[de](#page-33-0)[-](#page-2-0)[sh](#page-28-0)[a](#page-29-0)[r](#page-35-0)[i](#page-36-0)[ng](#page-1-0)-[an](#page-52-0)[d-d](#page-0-0)[yna](#page-52-0)mic-l

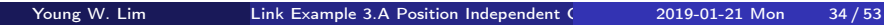

```
mapeo de Sección a Segmento:
 Segmento Secciones...
  0<sub>0</sub>01 .interp
  02 .interp .note.ABI-tag .note.gnu.build-id .gnu.hash .dynsym .dynstr .gnu.version .<br>03 . init array fini array .data rel ro dynamic .got .data .bss
           03 .init_array .fini_array .data.rel.ro .dynamic .got .data .bss
  04 .dynamic
  05 .note.ABI-tag .note.gnu.build-id<br>06 .eh frame hdr
           .eh frame hdr
  07
  08 .init_array .fini_array .data.rel.ro .dynamic .got
```
https://www.technovelty.org/linux/plt-and-got-the-key-to-code-sharing-and-dynamic-l

**KORK ERKERKERKERKER** 

### <span id="page-35-0"></span>readelf –headers /bin/ls vs /lib/libc.so.6

young@USys2:~\$ readelf --headers /bin/ls LOAD 0x0000000000000000 0x0000000000000000 0x0000000000000000 0x000000000001e6e8 0x0000000000001e6e8 R E LOAD 0x0000000000001eff0 0x000000000021eff0 0x00000000021eff0<br>0x000000000000001278 0x0000000000002570 RW 0x200000 0x0000000000001278 0x00000000000002570 RW

locate libc.so /lib/x86\_64-linux-gnu/libc.so.6 /usr/lib/x86\_64-linux-gnu/libc.so

young@USys2:/lib\$ readelf -a /lib/x86\_64-linux-gnu/libc.so.6 LOAD 0x0000000000000000 0x0000000000000000 0x0000000000000000 0x00000000001e6aa0 0x00000000001e6aa0 R E 0x200000 LOAD 0x00000000001e7620 0x00000000003e7620 0x00000000003e7620 0x0000000000005240 0x00000000000094c0 RW 0x200000

https://www.technovelty.org/linux/plt-and-got-the-key-to-code-sharing-and-dynamic-l

 $\equiv$   $\Omega$ 

イロメ イ部メ イ君メ イ君メー

```
$ cat a.c.
extern int foo;
int function(void) {
    return foo;
}
$ gcc -c -m32 a.c
$ readelf --relocs ./a.o
La sección de reubicación '.rel.text' at offset 0x1f0 contains 3 entries:<br>Desplaz - Info - Tipo - - Val Símbolo Nom Símbolo
 Desplaz Info Tipo
0000000f 00000d2b R_386_GOT32X 00000000 foo
```
https://www.technovelty.org/linux/plt-and-got-the-key-to-code-sharing-and-dynamic-l

- ④ ラ ス ヨ ト ス ヨ ト

4 **D** F

 $\equiv$   $\cap$   $\alpha$ 

\$ gcc -c -m32 a.c \$ readelf --relocs ./a.o

La sección de reubicación '.rel.text' at offset 0x1f0 contains 3 entries: Desplaz Info Tipo Val.Símbolo Nom. Símbolo<br>00000004 00000b02 R 386 PC32 00000000 x86.get pc  $000000000$   $_{2}x86.get_pc_thunk.ax$ 00000009 00000c0a R 386 GOTPC 00000000 GLOBAL OFFSET TABLE 0000000f 00000d2b R\_386\_GOT32X 00000000 foo

La sección de reubicación '.rel.eh\_frame' at offset 0x208 contains 2 entries:<br>Desplaz Info Tipo Val.Símbolo Nom. Símbolo Tipo **Val.Símbolo Nom. Símbolo** 00000020 00000202 R 386 PC32 00000000 .text 00000040 00000502 R\_386\_PC32 00000000 .text.\_\_x86.get\_pc\_thu

https://www.technovelty.org/linux/plt-and-got-the-key-to-code-sharing-and-dynamic-l

K ロ ▶ K 個 ▶ K 로 ▶ K 로 ▶ 『 코 │ ◆ 9 Q ⊙

### objdump -disassemble

./a.o: formato del fichero elf32-i386

Desensamblado de la sección .text:

00000000 <function>:

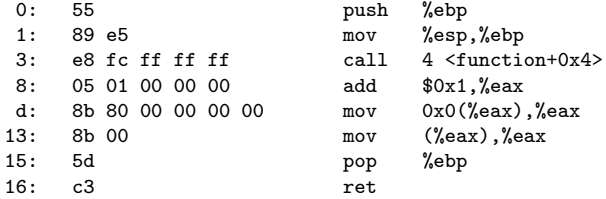

Desensamblado de la sección .text.\_\_x86.get\_pc\_thunk.ax:

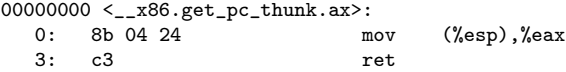

https://www.technovelty.org/linux/plt-and-got-the-key-to-code-sharing-and-dynamic-l

K ロ ▶ K 個 ▶ K 로 ▶ K 로 ▶ 『 코 │ ◆ 9 Q ⊙

```
$ cat test.c
static int foo = 100;
int function(void) {
    return foo;
}
$ gcc -nostdlib -fPIC -shared -m32 -o libtest.so test.c
$ objdump --disassemble -m i386 libtest.so
```
https://www.technovelty.org/linux/plt-and-got-the-key-to-code-sharing-and-dynamic-l

→ イ何 ト → ヨ ト → ヨ ト

4 **D** F

 $\eta$ an

G.

### test.c : objdump –disassemble

libtest.so: formato del fichero elf32-i386

Desensamblado de la sección .text:

000001da <function>:

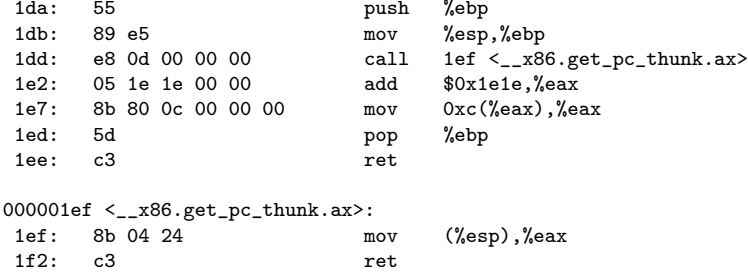

https://www.technovelty.org/linux/plt-and-got-the-key-to-code-sharing-and-dynamic-l

K ロ ▶ K 個 ▶ K 로 ▶ K 로 ▶ 『 코 │ ◆ 9 Q ⊙

```
$ cat test2.c
extern int foo;
int function(void) {
    return foo;
}
$ gcc -nostdlib -fPIC -shared -m32 -o libtest2.so test2.c
$ objdump --disassemble -m i386 libtest2.so
```
https://www.technovelty.org/linux/plt-and-got-the-key-to-code-sharing-and-dynamic-l

→ イ何 ト → ヨ ト → ヨ ト

4 **D** F

 $\eta$ are

GB.

### <span id="page-42-0"></span>test2.c : objdump –disassemble

libtest2.so: formato del fichero elf32-i386

Desensamblado de la sección .text:

000001f8 <function>:

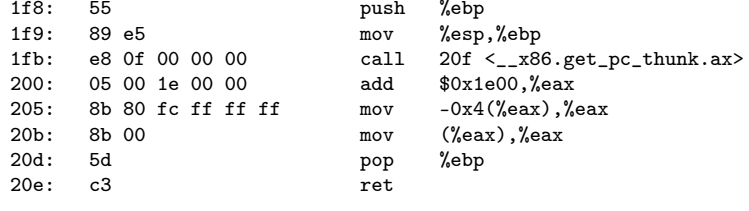

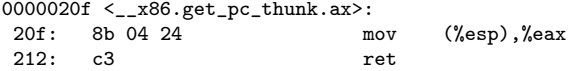

https://www.technovelty.org/linux/plt-and-got-the-key-to-code-sharing-and-dynamic-l

<span id="page-43-0"></span>There are 16 section headers, starting at offset 0x12c0:

#### Encabezados de Sección:

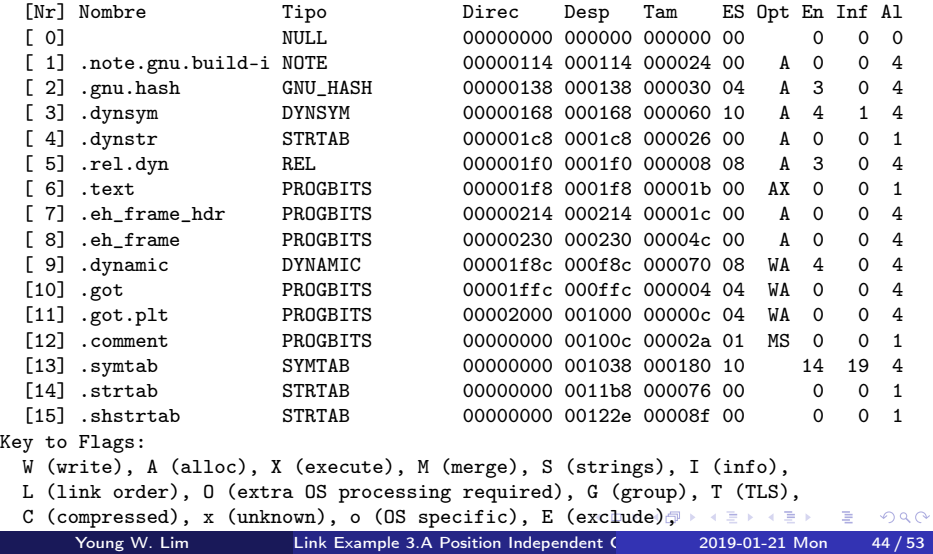

<span id="page-44-0"></span>La sección de reubicación '.rel.dyn' at offset 0x1f0 contains 1 entry:<br>Desplaz Info Tipo Val.Símbolo Nom. Símbolo Val.Símbolo Nom. Símbolo 00001ffc 00000106 R\_386\_GLOB\_DAT 00000000 foo

https://www.technovelty.org/linux/plt-and-got-the-key-to-code-sharing-and-dynamic-l

```
$ cat test3.c
extern int foo(void);
int function(void) {
    return foo();
}
$ gcc -nostdlib -fPIC -shared -m32 -o libtest3.so test3.c
$ objdump --disassemble -m i386 libtest3.so
```
https://www.technovelty.org/linux/plt-and-got-the-key-to-code-sharing-and-dynamic-l

 $\mathcal{A} \oplus \mathcal{B}$  and  $\mathcal{A} \oplus \mathcal{B}$  and  $\mathcal{A} \oplus \mathcal{B}$ 

4 **D** F

 $\eta$ an

G.

### test3.c : objdump –disassemble (1)

libtest3.so: formato del fichero elf32-i386

```
Desensamblado de la sección .plt:
00000200 <.plt>:
200: ff b3 04 00 00 00 pushl 0x4(%ebx)<br>206: ff a3 08 00 00 00 imp *0x8(%ebx)
206: ff a3 08 00 00 00 jmp
20c: 00 00 add %al,(%eax)
        ...
00000210 <foo@plt>:
210: ff a3 0c 00 00 00 jmp *0xc(%ebx)
216: 68 00 00 00 00 push $0x0<br>21b: e9 e0 ff ff ff jmp 200 <.plt>
21b: e9 e0 ff ff ff jmp
```
https://www.technovelty.org/linux/plt-and-got-the-key-to-code-sharing-and-dynamic-l

**KORKA ERKER ADA YOUR** 

### <span id="page-47-0"></span>test3.c : objdump –disassemble (2)

Desensamblado de la sección .text:

00000220 <function>:

| 220:                              | 55             | push | %ebp                           |
|-----------------------------------|----------------|------|--------------------------------|
| 221:                              | 89 e5          | mov  | %esp,%ebp                      |
| 223:                              | 53             | push | %ebx                           |
| 224:                              | 83 ec 04       | sub  | $$0x4, %$ esp                  |
| 227:                              | e8 12 00 00 00 | call | 23e <__x86.get_pc_thunk.ax>    |
| 22c:                              | 05 d4 1d 00 00 | add  | $%$ $\alpha x$ $\beta$ $\beta$ |
| 231:                              | 89 c3          | mov  | %eax,%ebx                      |
| 233:                              | e8 d8 ff ff ff | call | 210 <foo@plt></foo@plt>        |
| 238:                              | 83 c4 04       | add  | $$0x4, %$ esp                  |
| 23b:                              | 5b             | pop  | %ebx                           |
| 23c:                              | 5d             | pop  | %ebp                           |
| 23d:                              | c3             | ret  |                                |
| 0000023e <__x86.get_pc_thunk.ax>: |                |      |                                |
| 23e:                              | 8b 04 24       | mov  | $(\%$ esp $)$ , $\%$ eax       |
| 241:                              | c3             | ret  |                                |

https://www.technovelty.org/linux/plt-and-got-the-key-to-code-sharing-and-dynamic-l

 $\Rightarrow$ 

. . . . <del>.</del> . . . . . .

<span id="page-48-0"></span>There are 16 section headers, starting at offset 0x12bc:

#### Encabezados de Sección:

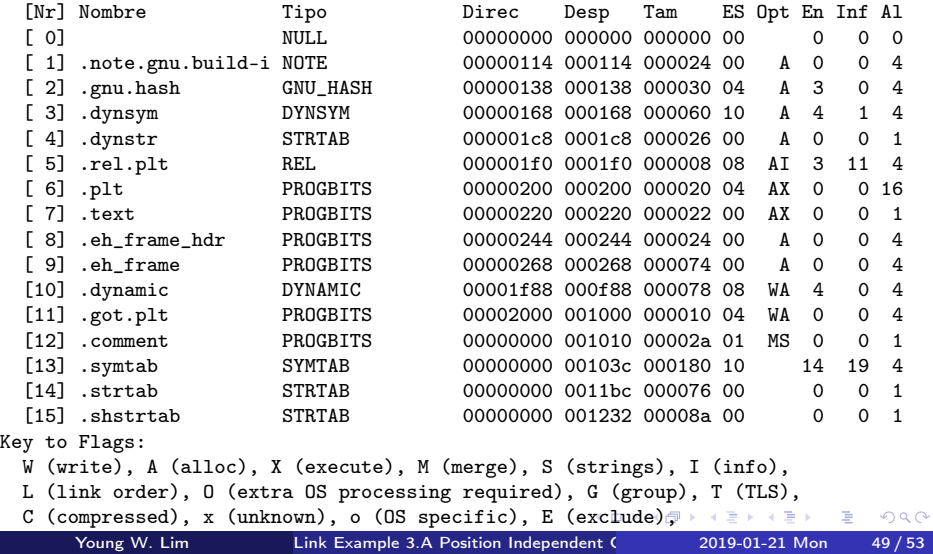

<span id="page-49-0"></span>La sección de reubicación '.rel.plt' at offset 0x1f0 contains 1 entry:<br>Desplaz Info Tipo Val.Símbolo Nom. Símbolo Desplaz Info Tipo 0000200c 00000107 R\_386\_JUMP\_SLOT 00000000 foo

https://www.technovelty.org/linux/plt-and-got-the-key-to-code-sharing-and-dynamic-l

Desensamblado de la sección .note.gnu.build-id: Desensamblado de la sección .gnu.hash: Desensamblado de la sección .dynsym: Desensamblado de la sección .dynstr: Desensamblado de la sección .rel.plt: Desensamblado de la sección .plt: Desensamblado de la sección .text: Desensamblado de la sección .eh\_frame\_hdr: Desensamblado de la sección .eh\_frame: Desensamblado de la sección .dynamic: Desensamblado de la sección .got.plt: Desensamblado de la sección .comment:

https://www.technovelty.org/linux/plt-and-got-the-key-to-code-sharing-and-dynamic-l

**YO A HE YEAR YOUR YOUR** 

### test3.c : objdump –disassemble-all (2)

Desensamblado de la sección .rel.plt:

```
000001f0 <.rel.plt>:
1f0: 0c 20 or \frac{0}{20} or \frac{0}{20}, \frac{0}{41}<br>1f2: 00 00 add \frac{0}{4} (\frac{0}{4}ex
                            add %al, %eax)
1f4: 07 pop %es
1f5: 01 00 add %eax,(%eax)
       ...
Desensamblado de la sección .plt:
00000200 <.plt>:
200: ff b3 04 00 00 00 pushl 0x4(%ebx)
206: ff a3 08 00 00 00 jmp *0x8(%ebx)
20c: 00 00 add %al,(%eax)
       ...
00000210 <foo@plt>:
210: ff a3 0c 00 00 00 jmp *0xc(%ebx)
216: 68 00 00 00 00 push $0x0
21b: e9 e0 ff ff ff imp 200 <.plt>
```
K ロ ▶ K 個 ▶ K 로 ▶ K 로 ▶ - 로 - K 9 Q @

<span id="page-52-0"></span>Desensamblado de la sección .got.plt:

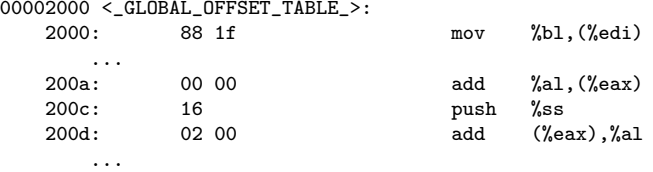

https://www.technovelty.org/linux/plt-and-got-the-key-to-code-sharing-and-dynamic-l

€ □ }